# **DENEY-3**

# **Devre Çözüm Teknikleri**

## *A) Hazırlık Soruları*

*Deneye gelmeden önce aşağıda belirtilen aşamaları eksiksiz yapınız. İstenilen tüm verileri rapor halinde deneye gelirken ilgili araştırma görevlisine teslim ediniz. Deney öncesi yapacağınız bu çalışma deneyden alacağınız puanın %50'ını oluşturacaktır. Deney sonrasında hazırlık soruları için getirilen raporlar kesinlikle değerlendirilmeyecektir. Hazırlayacağınız deney sonu raporu, deney notunuzun %25'ını oluşturacaktır. Deneydeki performansınız ise %25 olarak değerlendirilecektir.*

*1)* Teorik olarak her bir *deneysel* devreyi çözümleyiniz (çözülmesi istenilen devrelerin şekil yazılarında *"deneysel devre"* ibaresi bulunmaktadır), istenilen değerleri hesaplayınız ve deneye hazırlıklı geliniz. Bu çözümleriniz deney öncesi raporunuzda mutlaka olmalıdır.

*2) Tüm deneysel devreleri herhangi bir benzetim programında kurunuz.* İstenilen tüm ölçümleri benzetim programında gösteriniz. Tüm ölçümler *grafiksel olarak deney öncesi raporunuzda* olmalıdır. (İstediğiniz benzetim programını kullanabilirsiniz. *PSIM* programını kullanmanızı tavsiye ederim. Öğrenci versiyonunu *<https://powersimtech.com/try-psim/>* adresinden edinebilirsiniz.)

*3)Kısıtlı süremizden dolayı deney esnasında sadece düğüm gerilim metodu devresi kurulacak ve deney sonuçları elde edilecektir.*

## *B) Teorik Bilgiler ve Deneylerin Yapılışı*

#### *1) Düğüm Gerilim Methodu( Node Voltage Method)*

Düğüm gerilim metodu, devredeki esas düğümlerin belirlenmesi ve o düğümlerdeki gerilimi ifade eden denklemlerin elde edilip ortak çözülmesi üzerine temellendirilmiş bir devre çözüm metodudur. Esas düğümler seçilmesinde, o düğüme en az üç tane devre elemanın (gerilim ve akım kaynakları, dirençler) bağlı olmasına dikkat edilmelidir. Düğüm gerilim metodu ile analiz yapılırken şu aşamalar göz önünde bulundurulmalıdır:

- $\bullet$  Öncelikle devrede kaç tane ana düğüm olduğu belirlenmeli (n<sub>d</sub>)
- $n_d$ -1 adet düğüm denklemi elde edilmeli
	- Düğüm denklemleri elde edilirken şu yollar izlenmeli;
		- o En çok kolun bağlı olduğu düğümü referans düğümü olarak seçiniz.
		- o Düğüm gerilim noktalarını belirleyiniz.
		- o Seçilen düğüm noktası için o düğümdeki gerilimi en yüksek kabul ederek düğüm gerilim denklemleri oluşturunuz(Kirchhoff akım kuralı).
		- o Düğümden çıkan akımları pozitif, düğüme giren akımları ise negatif kabul ediniz.
		- o Her bir düğüm için bu denklemleri oluşturunuz. Bu denklemleri ortak çözerek her bir düğümdeki gerilimi hesaplayınız. Düğüm gerilimleri bilindiğine göre her bir koldaki akım rahatlıkla hesaplanabilir.

Şekil-1'deki örnek devreyi göz önüne alalım. Şekil-1'deki devrede 3 tane düğüm belirleyebiliriz. Bunlar şekilde görüldüğü gibi  $V_1$ ,  $V_2$  düğümleri ve en alttaki düğüm ise referans düğümü (elektriksel toprak) olarak belirlenebilir. Toplam 3 düğümümüz var, dolayısıyla 3-1=2 tane düğüm gerilim denklemine ihtiyacımız vardır. Bu düğüm denklemlerini ise şöyle yazabiliriz.

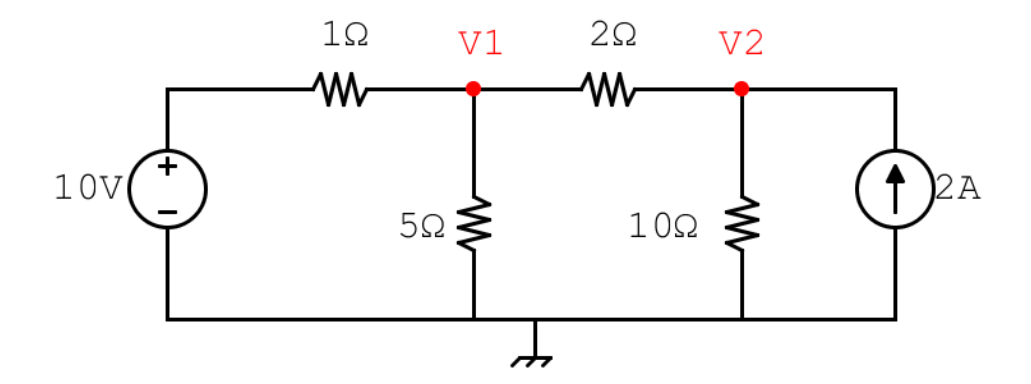

Şekil-1 : Düğüm gerilim tekniği örnek devre

$$
\frac{V_1 - 10}{1} + \frac{V_1}{5} + \frac{V_1 - V_2}{2} = 0
$$
 (1. *diğüm için*)  

$$
\frac{V_1 - V_2}{2} + \frac{V_2}{10} - 2 = 0
$$
 (2. *diğüm için*)

Bu iki denklem beraber çözüldüğünde  $V_1 = 9.09$  V ve  $V_2 = 10.91$ V olarak bulunur. Devredeki tüm düğümlerdeki gerilimi belirledikten sonra her bir noktadaki akım gerilim değerleri kolaylıkla hesaplanabilir.

#### *Deneyin Yapılışı*

- Şekil-2'de gösterilen devre hem benzetim programında kurulacak hem de deney esnasında breadboard üzerinde kurulacaktır.
- Devredeki esas düğüm sayısını belirleyiniz.
- Referans düğümünü belirleyiniz.
- $\bullet$  Diğer düğümleri 1'den başlayarak V<sub>1</sub>, V<sub>2</sub>, ... şeklinde isimlendiriniz.
- Her bir düğüm için teorik olarak düğüm-gerilim denklemlerini oluşturunuz.
- Her bir düğümdeki gerilimi ve devrede işaretlenen akımları teorik olarak hesaplayınız (deney öncesi raporda hesaplamış olmanız gerekli) ve Tablo-1'deki ilgili alana not ediniz. Tablo-1'de 4 adet düğüm gerilim değeri için alan ayrılmıştır. Daha fazla düğüm kullanırsanız Tablonun altını genişletip kullanabilirsiniz.
- Multimetreleri kullanarak deneysel olarak Tablo-1'de istenilen ölçümleri yapınız ve not ediniz.
- Hesapladığınız ve ölçtüğünüz değerleri kıyaslayınız. Bu değerler arasında eğer fark var ise sebeplerini araştırınız.

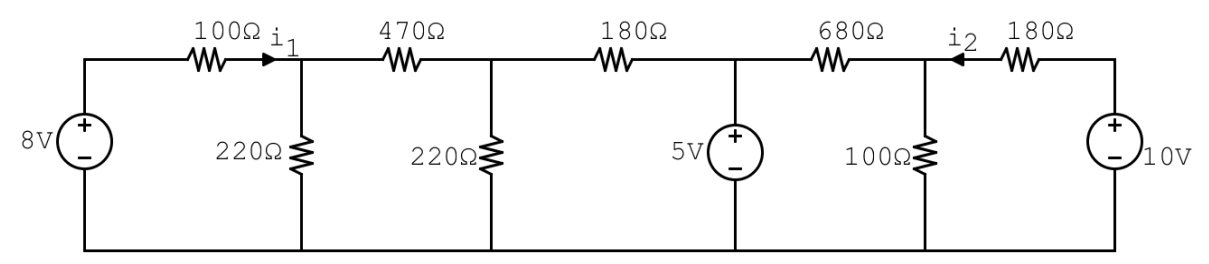

Şekil-2: Düğüm gerilim metodu ile devre analizi (Deneysel devre)

| Akım Değerleri |           |                | Düğüm Gerilimleri |           |          |
|----------------|-----------|----------------|-------------------|-----------|----------|
| <b>Teorik</b>  | Benzetim  | Deneysel       | <b>Teorik</b>     | Benzetim  | Deneysel |
| Hesaplama      | Ölçümleri | Ölçümler       | Hesaplama         | Ölçümleri | Ölçümler |
| $I_1=$         | $1 =$     | $I_1 =$        | $V_1 =$           | $V_1 =$   | $V_1 =$  |
| $i2=$          | $12 =$    | 1 <sub>2</sub> | $V_2 =$           | $V_2 =$   | $V_2 =$  |
|                |           |                | $V_3$ =           | $V_3 =$   | $V_3$ =  |
|                |           |                | $V_4 =$           | $V_4=$    | $V_4=$   |

Tablo-1: Düğüm Gerilim Metodu

#### *2) Göz Akımı Metodu*

Göz akımı metodu, devreyi küçük döngüler halinde analiz edip her bir döngüdeki akımı hesap ederek, devrenin istenilen her bölgesindeki gerilimi hesaplanan akım değerlerini kullanarak bulma imkânı verir. Şekil-3 de örnek olarak verilen devreyi göze alırsak bu devreyi 2 göze ayırabiliriz.

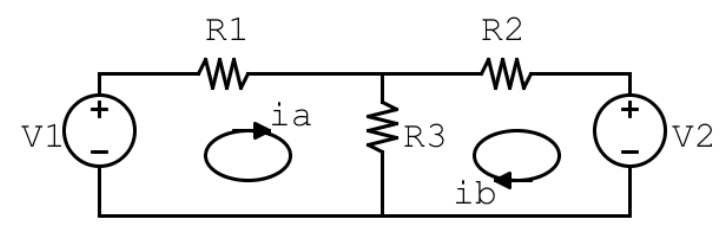

Şekil-3: Göz akımı metodu örnek devre

Kirchhoff gerilim kanunu'nu kullanarak her bir gözdeki gerilim denklemlerini yazarsak;

$$
V_1 = R_1 i_a + (i_a - i_b)R_3
$$
  
-
$$
-V_2 = (i_b - i_a)R_3 + R_2 i_b
$$

Bu iki denklemi tekrar düzenlersek;

$$
V_1 = i_a (R_1 + R_3) - i_b R_3
$$
  
-
$$
V_2 = -i_a R_3 + i_b (R_2 + R_3)
$$

Bu iki denklemde  $V_1,V_2,R_1,R_2$  ve  $R_3$  değerlerini bilinmekte,  $i_a$  ve  $i_b$  bu iki denklem ortak çözülerek bulunmalıdır. Her bir gözdeki akım böylece bulunur ve bu akım değerleri kullanılarak istenilen koldaki akım ve düğümdeki gerilimler bulunabilir.

#### *Deneyin Yapılışı*

o Şekil-4'de gösterilen devreyi **benzetim programında kurunuz.**

- o Devredeki göz sayısını belirleyiniz.
- $\circ$  Her bir gözdeki akımı 1'den başlayarak i<sub>1</sub>, i<sub>2</sub>, ... şeklinde isimlendiriniz.
- o Her bir göz için teorik olarak göz akımlarını kullanarak KVL denklemlerini oluşturunuz.
- $\circ$   $i_1, i_2$  ve  $i_3$  akımlarını göz akımı metodunu kullanarak teorik olarak hesaplayınız ve Tablo-2 deki ilgili alana not edininiz.
- o İstenilen direnç gerilimlerini teorik olarak hesaplayıp tablodaki ilgili yere yazınız.
- o Benzetim programı ile elde ettiğiniz akım ve gerilim değerlerini tablodaki ilgili yere yazınız.

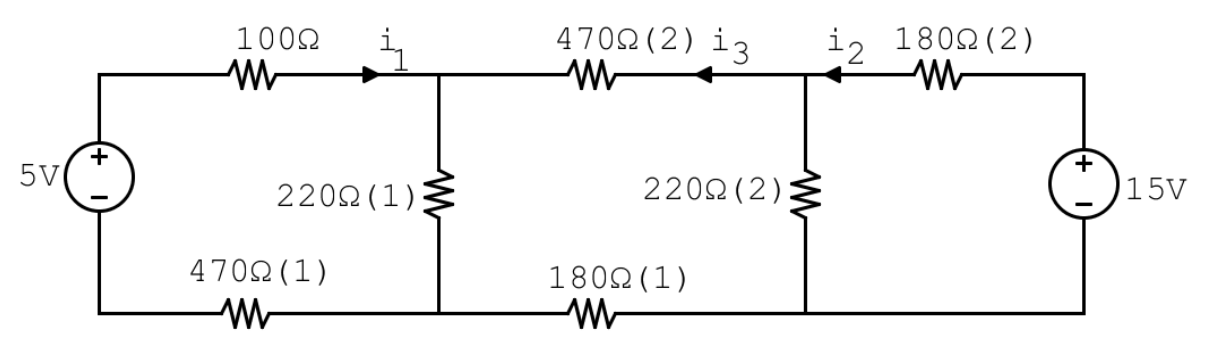

Şekil-4: Göz akımı metodu ile devre analizi (Deneysel Devre)

|                  | Akım Değerleri | İstenilen Direnç Gerilimleri |                      |  |
|------------------|----------------|------------------------------|----------------------|--|
| Teorik Hesaplama | Benzetim       | Teorik Hesaplama             | Benzetim             |  |
|                  | Ölçümleri      |                              | Ölçümleri            |  |
|                  | $I_1=$         | $V_{220\Omega(1)} =$         | $V_{2200(1)}=$       |  |
| İ,=              | $I_2=$         | $V_{220\Omega(2)} =$         | $V_{220\Omega(2)} =$ |  |
| $12 =$           | =ډا            | $V_{1800(1)} =$              | $V_{1800(1)}=$       |  |
|                  |                | $V_{470\Omega(1)}$           | $V_{470\Omega(1)}$   |  |

Tablo-2: Göz Akımı Metodu

#### *3) Kaynak Dönüşümü (Source Transformation)*

Devre çözümünde düğüm gerilimi ve göz akımı metotları oldukça güçlü metotlar olsa da, yine de devreyi basitleştirerek çözmeye olanak sağlayan metotları da göz önünde bulundurmak gerekir. Bir dirençle seri bağlı gerilim kaynağının, bir dirençle paralel bağlı akım kaynağına dönüştürülmesine (bu işlemin tam tersi de geçerlidir) kaynak dönüşümü denir.

Şekil-5 deki a) devresinde a-b noktaları arasına R<sub>L</sub> yükü bağlandığını düşünelim. Eğer yukarıdaki a ve b devreleri birbirinin eşdeğeri ise R<sub>L</sub> yükü üzerinden geçen akım aynı olmalıdır.

A devresinde  $R_L$  üzerindeki akım i $_L$ 

$$
i_L = \frac{V_s}{R + R_L}
$$

Olarak bulunabilir.

B devresinde i<sub>L</sub> akımı ise

$$
i_L = \frac{R}{R + R_L} i_s
$$

Olarak bulunur. Eğer bu iki devre eşdeğer ise i<sub>l</sub> akımlarının aynı olması gerekir. Bu iki değeri eşitlersek

$$
i_S = \frac{V_S}{R}
$$

Olarak bulunur. Yani bu dönüşümün doğru olabilmesi için, gerilim kaynağı ile akım kaynağının değerleri arasında yukarıdaki eşitliğin sağlanması gerekir. Gerilim kaynağının polaritesi değiştiğinde akım kaynağının da yönü aynı şekilde değiştirilmelidir.

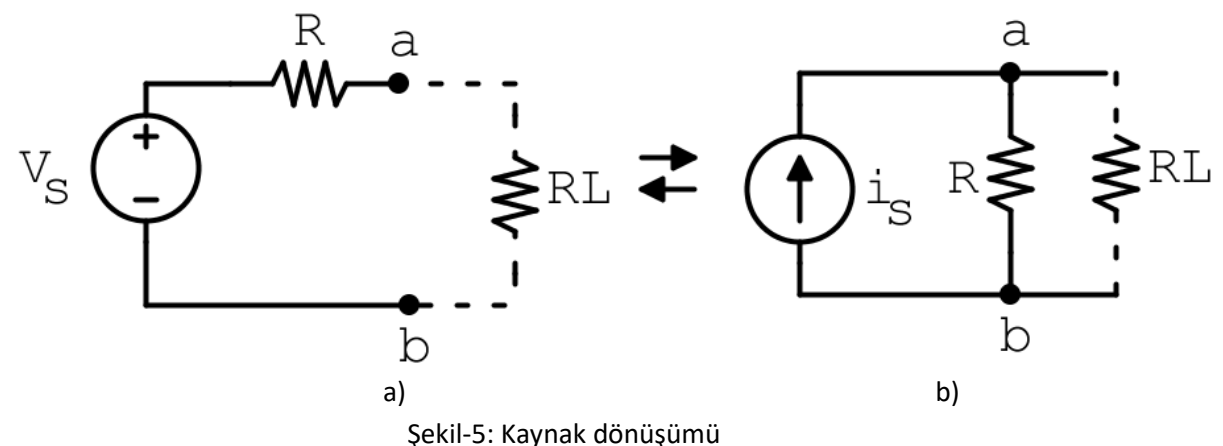

#### *Deneyin Yapılışı*

- **Şekil-6'da gösterilen devreyi benzetim programı üzerinde kurunuz.** Kaynak dönüşümü metodunu kullanarak i akımını, üzerindeki gerilimi ve bu direnç üzerinde harcanan gücü hesaplayınız ve Tablo-3'deki ilgili alana not ediniz.
- Yaptığınız her bir aşamayı aşağıda verilen "Kaynak Dönüşümü Aşamaları" bölümüne çiziniz. Her bir aşamada direnç, gerilim ve akım değerlerini eksiksiz gösteriniz. Aşama sayısı yeterli gelmezse benzer şekilde adım başlığı açarak devam ediniz. Bu bölüm *Deney Sonu Raporunuzda* mutlaka olmalıdır.
- Benzetim programında Şekil-6'da gösterilen devreyi kurunuz ve "i" akımını, 50Ω üzerindeki gerilimi ölçünüz ve harcanan gücü hesaplayınız. Tablo 3-deki ilgili alanlara not ediniz.

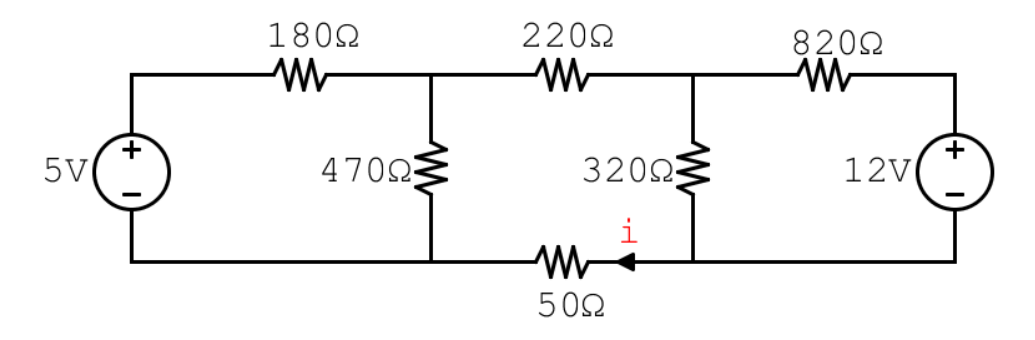

Şekil-6: Kaynak dönüşümü (Deneysel devre)

# Tablo-3: Kaynak Dönüşümü Metodu

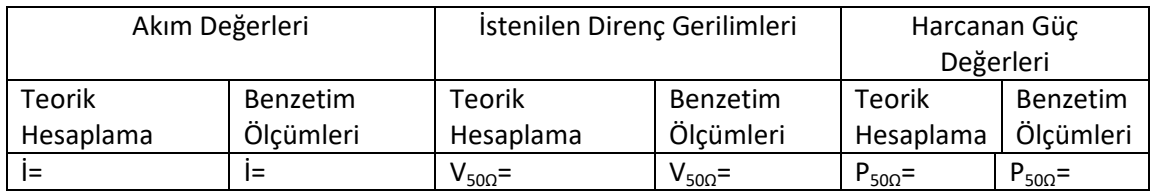

# *Kaynak Dönüşümü Aşamaları*

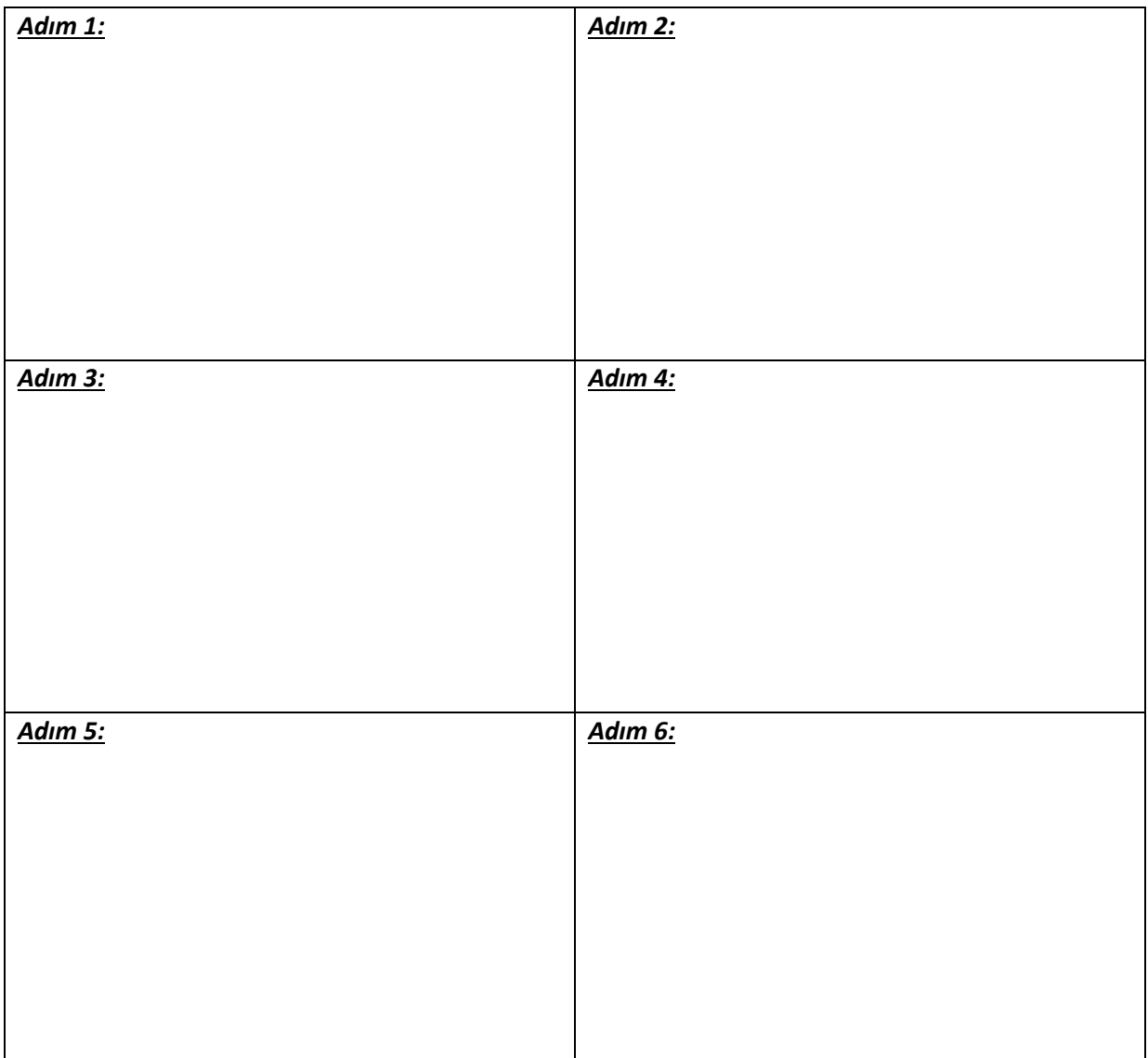

#### *4) Thevenin ve Norton Eşdeğer Devreleri*

Bazen devrelerin sadece bir kısmında neler olduğuna odaklanmak isteriz. Örneğin bir ütüyü prize bağladığımızda, ütünün şebekeye etkisinden ziyade ütünün giriş terminalindeki gerilim ve itü tarafından çekilen akıma, dolayısıyla güce odaklanırız. Thevenin ve Northon eşdeğer devreleri, herhangi bir devre elemanının üzerindeki gerilimi, akım ve güç değerlerini belirlemede efektif metotlardır.

Thevenin eşdeğer devresi, Şekil-7'de gösterildiği üzere, ilgilenen devre elemanı tarafından görülen bağımlı ve bağımsız kaynaklar ve rezistif yüklerden oluşan eşdeğer devreyi temsil eder. Thevenin eşdeğer devresi, bağımsız bir gerilim kaynağı (V<sub>TH</sub>) ve ona seri bağlı R<sub>TH</sub> direncinden oluşur ve ilgili terminallerden görülen kaynakları ve dirençleri temsil eder. Bu terminaller arasına aynı yükü bağladığımız durumda, bağımlı ve bağımsız kaynaklardan oluşan eşdeğer devre ile aynı gerilim ve akım değerlerini elde ederiz.

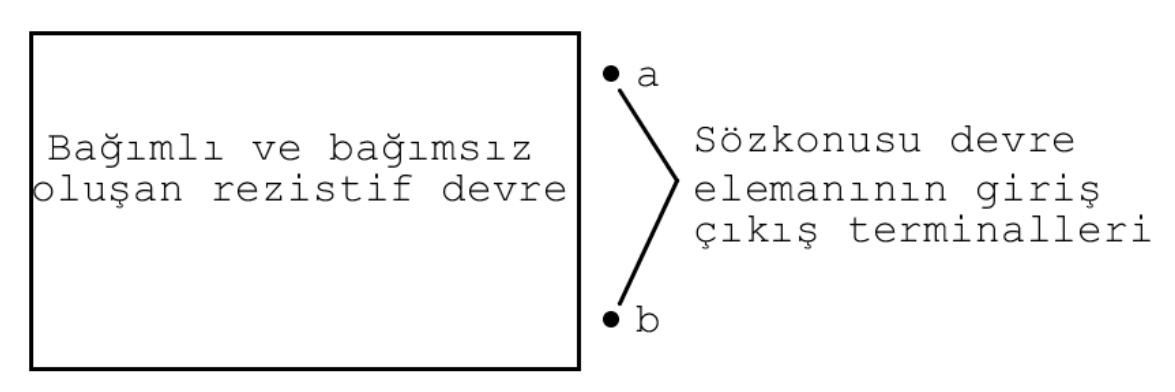

Şekil-7: Thevenin Eşdeğer Devresi

Orijinal devreyi Thevenin eşdeğer devresi ile temsil edebilmemiz için V<sub>TH</sub> ve R<sub>TH</sub> değerlerini belirleyebilmemiz gerekir. Şu adımları izleyebiliriz;

- a) İlgili terminale sonsuz büyüklükte bir yük bağlandığını düşünelim (Açık devre durumu). Bu durumda ilgili terminaller arasındaki gerilim bize Thevenin eşdeğer devresinin  $V_{TH}$ gerilimini verir.
- b) İlgili terminaller arasındaki yükü sıfıra düşürdüğümüzde bu kez kısa devre durumunu elde ederiz. Bu durumda ilgili terminallerden geçen akımı ölçtüğümüzde ise I<sub>sc</sub> akımını elde ederiz. Elde edilen bu akım değeri I $_{\text{sc}} = \frac{VTH}{P}$  $\frac{VTH}{R_{TH}}$ olarak ifade edilir.
- c) Thevenin eşdeğer direncini ise R<sub>TH</sub>= $\frac{VTH}{I}$  $\frac{f_{TH}}{I_{SC}}$ formülünden buluruz.

Aşağıdaki örnek devreyi göz önünde bulundurduğumuzda

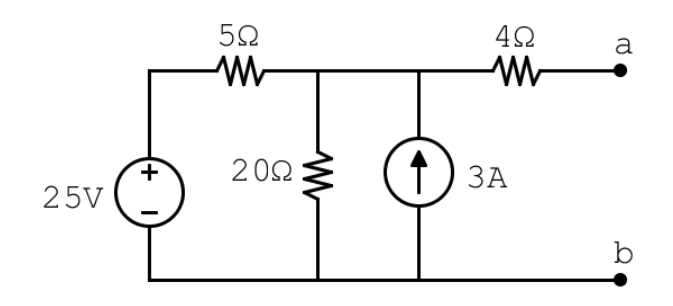

#### Şekil-8: Thevenin Eşdeğer Devresi (Örnek Devre)

a-b terminalleri arasındaki Thevenin eşdeğer devre gerilimini, V<sub>TH</sub>, düğüm gerilim metodunu kullanarak 32V olarak buluruz. A-b terminallerini kısa devre ettiğimizde ise yine düğüm gerilim metodunu kullanarak I<sub>SC</sub>=4A olarak buluruz. Dolayısıyla Thevenin eşdeğer devre direnci R<sub>TH</sub> değerini 8Ω olarak buluruz. Aynı metodu, I<sub>sc</sub> akımını bulmadan direk R<sub>TH</sub> değerini bularak da yapabiliriz. R<sub>TH</sub> değerini, a-b noktaları arasındaki eşdeğer direnci, *gerilim kaynaklarını kısa devre, akım kaynaklarını ise açık devre* yaparak bulabiliriz. Bu işlemleri yaparsak Şekil-9'daki devreyi elde edebiliriz. Bu devrede a-b noktaları arasındaki eşdeğer direnci 8Ω olarak bulabiliriz, bu değer aynı zamanda Thevenin eşdeğer direnci ( $R<sub>TH</sub>$ ) değeridir.

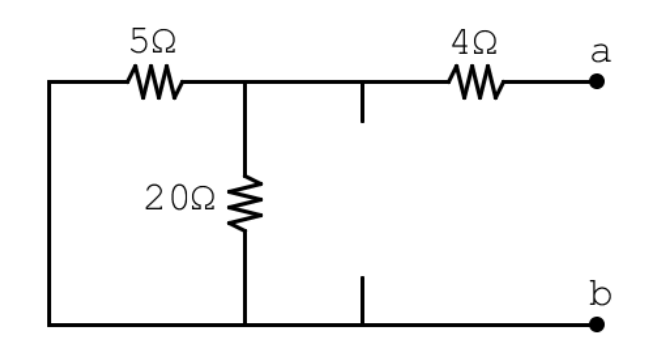

Şekil-9:  $R_{TH}$  bulunması

Norton eşdeğer devresi ise, bağımsız bir akım kaynağı ile buna parelel Northon eşdeğer direncinden oluşan devredir. Kaynak dönüşümü kullanılarak, kolaylıkla Norton ve Thevenin eşdeğer devreleri arasında geçişler yapılabilir.

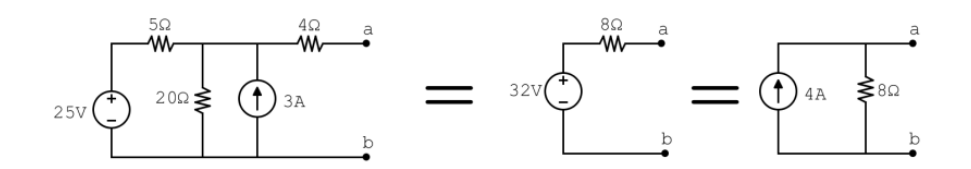

Şekil-10: Thevenin ve Norton Eşdeğer Devreleri

## *Deneyin yapılışı*

- **Şekil-11'deki devreyi benzetim programında kurunuz.** a ve b noktaları arasındaki gerilimi (Vab) teorik herhangi bir metodu kullanarak hesaplayınız. Tablo-4'de ilgili alana not ediniz.
- a ve b terminallerinden görülen Thevenin Eşdeğer devresini teorik olarak hesaplayınız. Tablo-4'de ilgili alana not ediniz.
- 45Ω direnci sökünüz. Teorik kısımda anlatıldığı gibi devreyi yenileyerek, V<sub>TH</sub> ve I<sub>SC</sub> değerlerini ölçünüz. R<sub>TH</sub> değerini ölçünüz. Tablo-4'de ilgili alana not ediniz. Bulduğunuz teorik değerle uyuşuyor mu? Uyuşmuyorsa hesaplamalarınızı ve ölçümlerinizi tekrar ediniz.
- Bulduğunuz Thevenin eşdeğer devresini **benzetim programında** Şekil-12'deki gibi oluşturunuz ve 45Ω direnç üzerindeki gerilimi ve akımı ölçünüz. Tablo-4'de ilgili alana not ediniz.

Bir önceki aşamalarda bulduğunuz değerlerle uyuşuyor mu?

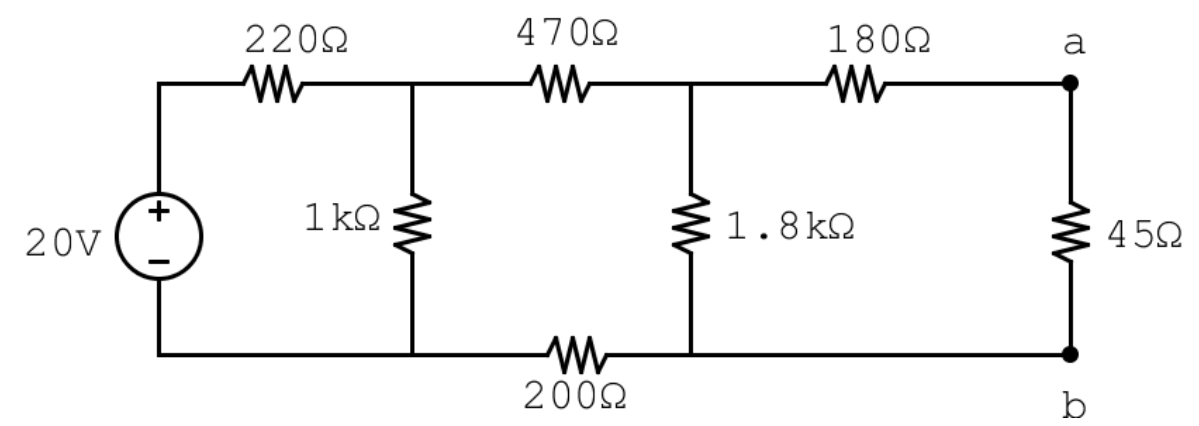

Şekil-11: Thevenin ve Norton Eşdeğer Devresi (Deneysel Devre)

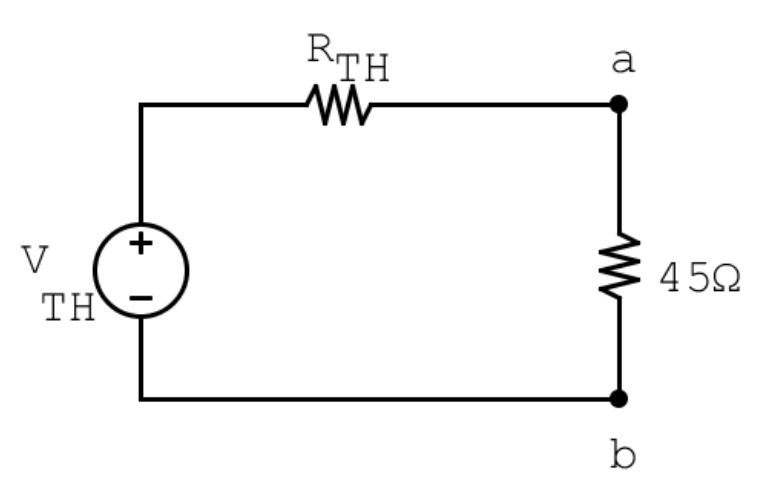

Şekil-12: Thevenin eşdeğer devresi Tablo-4: Thevenin Eşdeğer Devresi

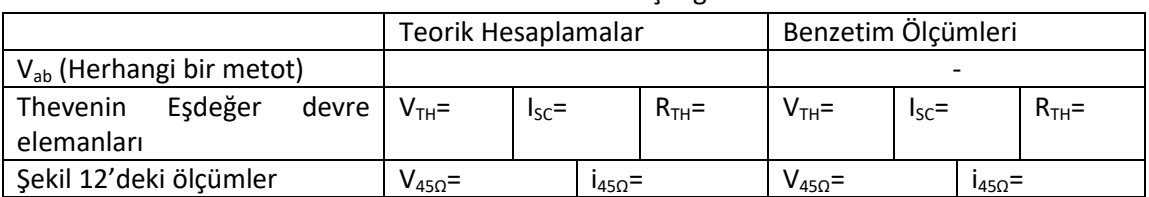

#### *5) Süperpozisyon*

Lineer sistemlerde birden çok bağımsız kaynak tarafından besleniyorsa, bu sistemin bu bağımsız kaynaklara toplam cevabı, bu kaynaklara ayrı ayrı cevaplarının toplamına eşittir. Bu özelliği kullanarak, devreyi basitleştirerek çözme yöntemine süperpozisyon denir.

Süperpozisyon metodu, birden çok bağımsız gerilim ve akım kaynağının bulunduğu karışık devreleri basitleştirmekte, sadece bir kaynağın devreye etkisi araştırılmak istendiğinde çok faydalı bir metottur. Süperpozisyon metodu genelde bağımsız kaynakların türü farklı iken faydalı bir metodudur. Ancak bu deneyde kullanımının öğrenilmesi açısından aynı tip bağımsız kaynaklarla bu metot gösterilecektir.

Bu metotta, bir bağımsız kaynağın etkisi gözlemlenmek isteniyorsa, devredeki diğer gerilim kaynakları kısa devre edilir, akım kaynakları ise açık devre haline getirilir. Daha sonra her bir kaynak için aynı işlemler yapılıp, elde edilen akım ya da gerilim değerleri toplanınca, sistemin cevabı bulunabilir.

## *Deneyin Yapılışı*

- Aşağıdaki devredeki akımları süperpozisyon metodu ile teorik olarak bulunuz.
- Daha sonra bu devreyi **benzetim programında** kurunuz. Benzetim programı yardımıyla her bir kaynağın etkisini ayrı ayrı bularak Tablo-5'i doldurunuz ve teorik hesabınızla kıyaslayınız.

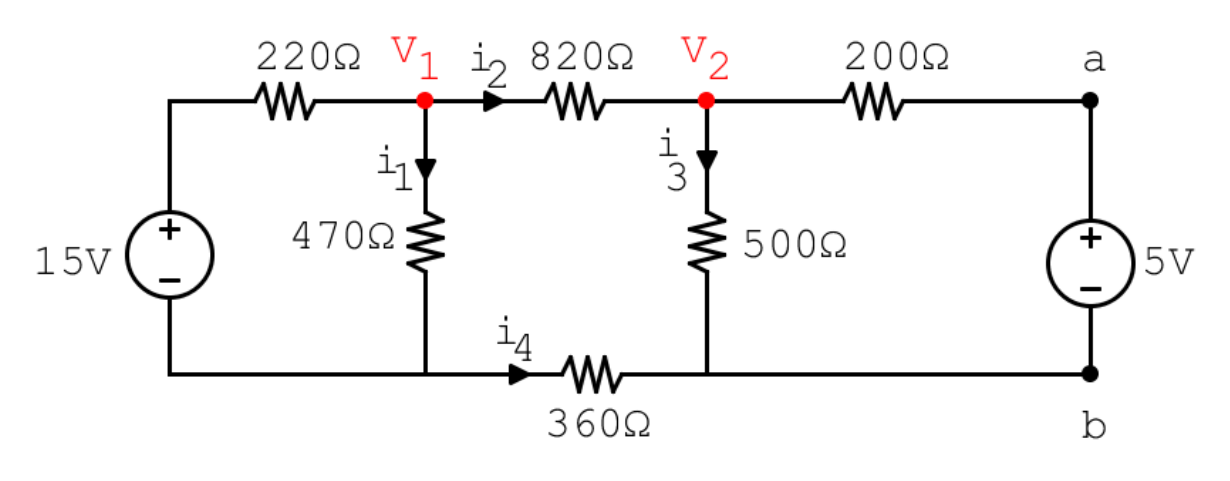

Şekil-13:Super-position tekniği (Deneysel devre)

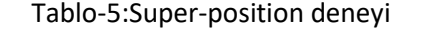

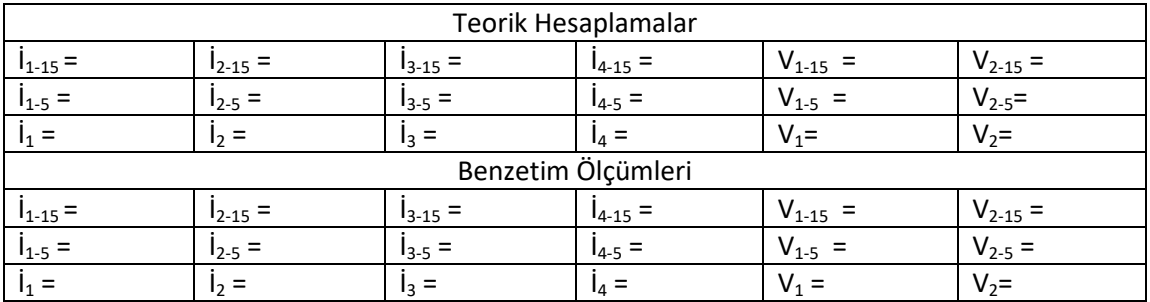

## *C) Deney Sonrası Raporda İstenilenler*

- 1) Deney sonu raporunuzda tüm Tablolar ve Kaynak Dönüşümü Aşamaları olmalıdır.
- 2) Teorik olarak hesaplanan benzetim programında ölçülen ve deneysel olarak ölçülen değerlerle alakalı tüm yorumlarınız deney sonu raporunuzda yer almalıdır.
- 3) Yaptığınız tüm ölçüm ve teorik hesaplamalar arasında farklılıklar var ise sebeplerini araştırınız.

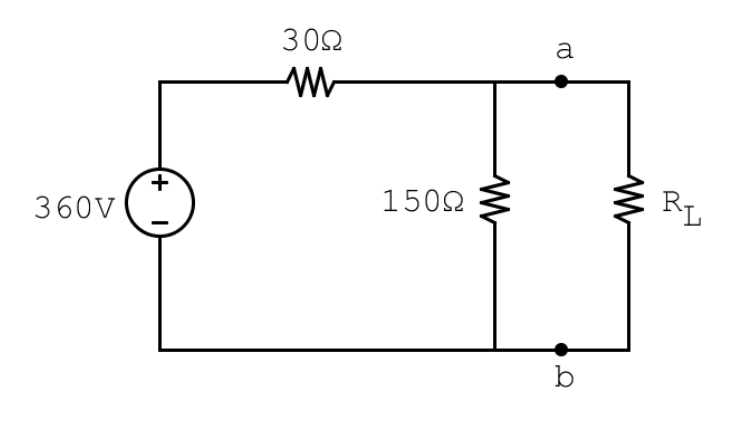

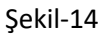

- 4) Şekil-14'deki devre için aşağıda belirtilen aşamaları teorik olarak hesaplayınız ve benzetim programında kurunuz. Bu sorunun çözümünü **Deney Sonu Raporunuza** ekleyiniz.
	- a)  $R_L$  'nin hangi değerinde maksimum güç  $R_L$  ye aktarılmış olur?
	- b) R<sub>L</sub> ye aktarılabilecek maksimum gücün değerini bulunuz.
	- c)  $R_L$  maksimum güç aktarılabilecek değere ayarlandığında giriş gücünün yüzde kaçı  $R_L$  ye aktarılmış olur?